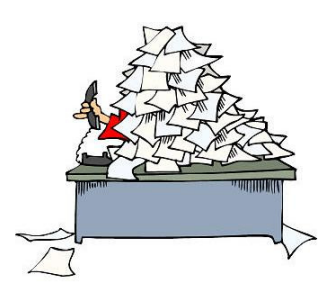

# Guide pratique pour mieux gérer sa paperasse

### **Méthode et conseils pour devenir efficace dans la gestion de ses documents administratifs**

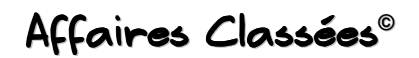

**Régine Pralong** 

Copyright/Tous droits réservés

Cette brochure est protégée par les lois du copyright. Il est strictement interdit de reproduire sous un quelconque support (presse, site internet, manuel, etc.) un quelconque élément de cette brochure, même en affichant la source. Vous devez au préalable demander une autorisation à son auteur.

## Sommaire

Introduction

Chapitre 1: Bien s'organiser pour le classement des documents

Chapitre 2 : Payer ses factures en gagnant le maximum de temps

Chapitre 3: Organiser ses classeurs de manière optimale

Chapitre 4: Savoir combien de temps garder les différents documents

Chapitre 5: Joindre les bons documents à la déclaration fiscale

Chapitre 6: Se faire rembourser ses factures médicales sans perdre trop d <sup>,</sup> énergie

Conclusion

Notes personnelles

## Introduction

Malgré certains préjugés, s'occuper de sa paperasse n'est pas quelque chose de foncièrement compliqué. En effet, tout le monde peut y arriver, à condition d'être méthodique, mais surtout motivé. Et pour être efficace dans la gestion de vos documents, n'hésitez pas à suivre les conseils qui suivent.

Loin des grandes théories, ce guide apporte une méthode et des conseils pratiques pour ne pas se laisser submerger par la paperasse. Vous deviendrez ainsi un expert dans votre gestion administrative.

Ce guide est organisé en différents chapitres qui abordent des thèmes différents liés à la paperasse : le classement des documents, avec des conseils sur l'organisation de vos classeurs et des précisions sur les délais de conservation des documents, mais également des conseils pour payer vos factures sans perdre trop de temps et la liste des pièces à joindre à votre déclaration d'impôt. Enfin, une partie abordera la manière la plus optimale pour se faire rembourser vos frais médicaux.

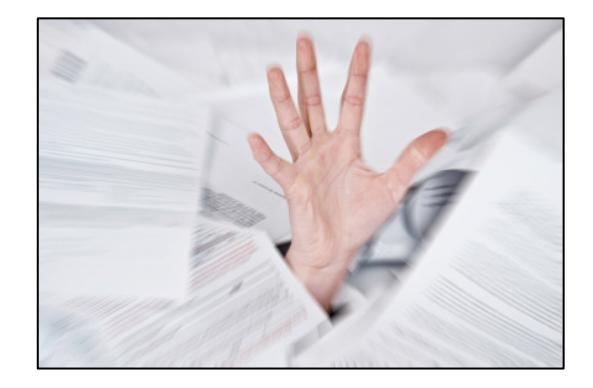

# Chapitre 1 : Bien s **'** organiser pour le classement des documents

#### Fixer une date mensuelle pour ranger vos documents

Afin de ne pas laisser la paperasse s'accumuler, il faut s'en occuper régulièrement. Pour gagner du temps, il est conseillé de régler ses factures puis de classer tous les documents le même jour.

Comme généralement le salaire est versé à une date fixe, les paiements et le classement de la paperasse peuvent se faire durant la semaine qui suit le versement du salaire. Il faut donc choisir une date mensuelle, par exemple le 28. Ainsi, en vous occupant de tout ce qui touche à l'administratif une fois par mois, vous éviterez de vous laisser submerger par les documents administratifs. Mais si fixer une date est important, il est essentiel de s'y tenir toute l'année pour devenir un expert dans la gestion administrative de ses documents.

#### Avoir du bon matériel

Ranger tous les documents est plus facile si vous possédez du bon matériel. Mais rassurez-vous, nul besoin de vous ruiner, seuls quelques objets sont nécessaires :

- ~ Un bac de rangement ou une fourre en plastique pour y déposer tous les documents
- ~ Une perforatrice avec sa petite réglette qui vous permet de perforer les feuilles de différents formats sans devoir les plier pour trouver le milieu
- ~ Une agrafeuse, de préférence une utilisant de petites agrafes, car cela prendra moins de place dans les classeurs
- ~ Une calculatrice
- $\sim$  Des surligneurs (ex : Stabilo Boss<sup>®</sup>)
- ~ Un stylo ou un crayon de papier
- $\sim$  Un correcteur (ex : Tipp-Ex  $\textcircled{e}$ )
- ~ Un ouvre-lettres
- ~ Des trombones
- ~ Des timbres
- ~ Des Post-it<sup>©</sup> pour pouvoir écrire vos commentaires sur les documents

**Pour connaître la suite, n'hésitez pas à commander notre brochure d'après les indications fournies par le site internet**